Lab. di Sistemi Operativi - Esercitazione n° 1 a.a. 2015/2016

"Comandi Shell"

1

## **Ciclo Esecuzione Shell**

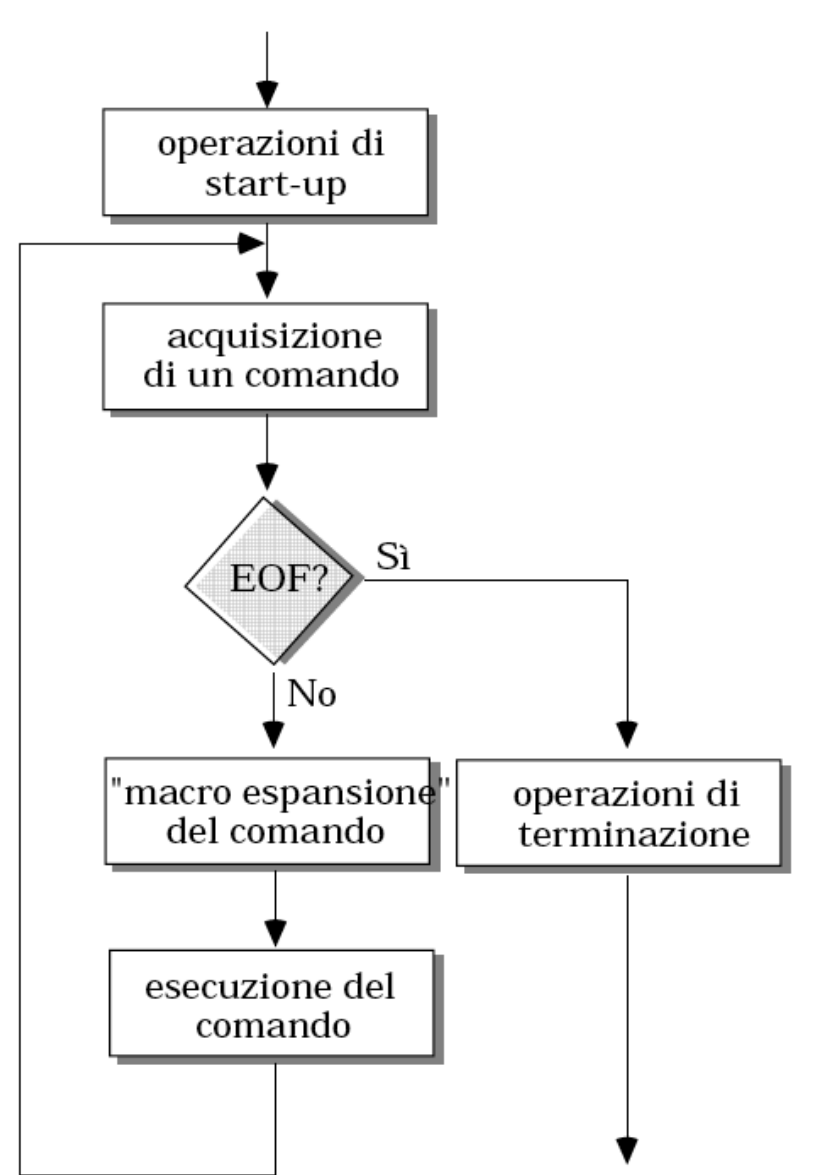

## **Comandi**

#### Comandi shell:  $\bullet$

- **e** mkdir
- touch
- echo
- $Q$  cp
- echo
- <sup>o</sup> cat
- cut
- head
- **e** tail
- sort

- 0a) Creare una cartella **EsercitazioneLSO-1** nella directory di  $\bullet$ lavoro
- 0b) Creare un file vuoto chiamato **provaFile.txt**   $\bullet$
- 0c) Creare una copia del file chiamata **provaFile2.txt** ◉
- 0d) Creare una cartella chiamata **esercizio-0**  $\bullet$
- 0e) Spostare i due file nella cartella **esercizio-0**  $\bullet$
- 0f) Visualizzare il contenuto della nuova cartella  $\bullet$
- 0g) Cancellare i due file e la directory  $\bullet$

*-* echo, variabili, ridirezione -

#### Comando echo

**echo** lista\_argomenti

Mostra su stdout gli argomenti in ordine separati da spazi

Esempio:

**echo** a b c

#### Variabili di Shell

La shell gestisce variabili predefinite (di ambiente) che ne caratterizzano il comportamento:

SHELL shell corrente HOSTNAME nome delle macchina USER nome dell'utente PATH percorsi di ricerca eseguibili HOME home directory

### Variabili

Altre variabili:

- Scrittura/definizione: *<variabile>=<stringa>*
- 

• Lettura: *\$<variabile>* oppure *\${<variabile>}* 

#### Esempio:

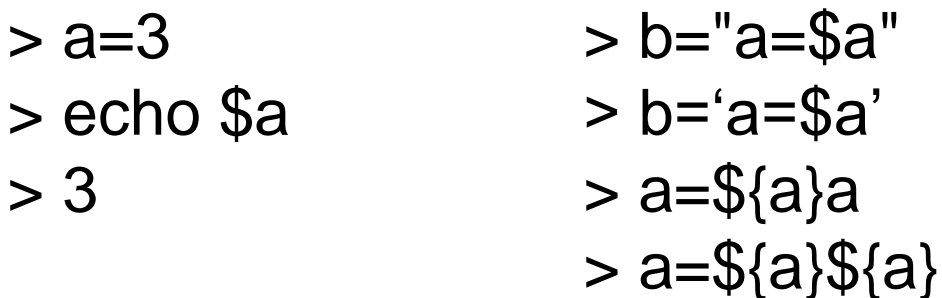

> echo \$SHELL > echo \$HOME > echo \$USER

#### Command substitution

L'output del comando sostituito al comando:

\$(command)

Esempio:

 $>$  list= $\$($ ls $)$ > Echo \$list

#### Canali di Comunicazione

I programmi dispongono di 3 canali di comunicazione:

- Standard input (codice 0), per input
- Standard output (1), per output
- Standard error (2), per errore

Standard input = tastiera Standard output= schermo

#### Redirezione std I/O

La Shell può ridirezionare queste associazioni:

**comando argomenti** *>* **file comando argomenti** *>>* **file comando argomenti** *<* **file comando argomenti 2>**

Dove:

> e >> per redirezione di stdout, < per redirezione stdin, 2> per redirezionare stderr

Esempi: ls -a > listaFile.txt echo aaa >> listaFile.txt

#### Concatenazione

Concatena i file e li mostra in stdout

#### **cat [opzioni] [file]**

Esempio: cat listaFile.txt cat listaFile.txt listaFile.txt

- 1a) Creare un file testo chiamato **provaFile.txt** di almeno 5 righe utilizzando touch, echo, cat e ridirezione
- 2b) Creare un file testo chiamato **provaFile2.txt** che ha il contenuto di **provaFile.txt** ripetuto 4 volte

- 0c) visualizzare il contenuto delle variabili di ambiente PATH, USER, SHELL, HOME
- 0d) creare un file testo chiamato **provaVar.txt** che contiene ◉ questi dati
- **•** Oe) creare una variabile useruser in cui valore sia il nome dello USER ripetuto due volte
- Creare un file che si chiami come l'utente corrente  $\bullet$
- Creare un file che si chiami come l'host corrente, e che contenga il nome dell'host corrente

## Pipe (tubo)

# comando1 | comando2

Pipeline di due o più comandi: Lo standard output di com1 funge da input a com2...

 $\cdot$  com1 [arg ..] | com2 [arg ..]..|..

Esempi di comandi concatenabili: cat, sort, wc

 $>$  cat file | wc

#### *-* head & tail -

#### head & tail

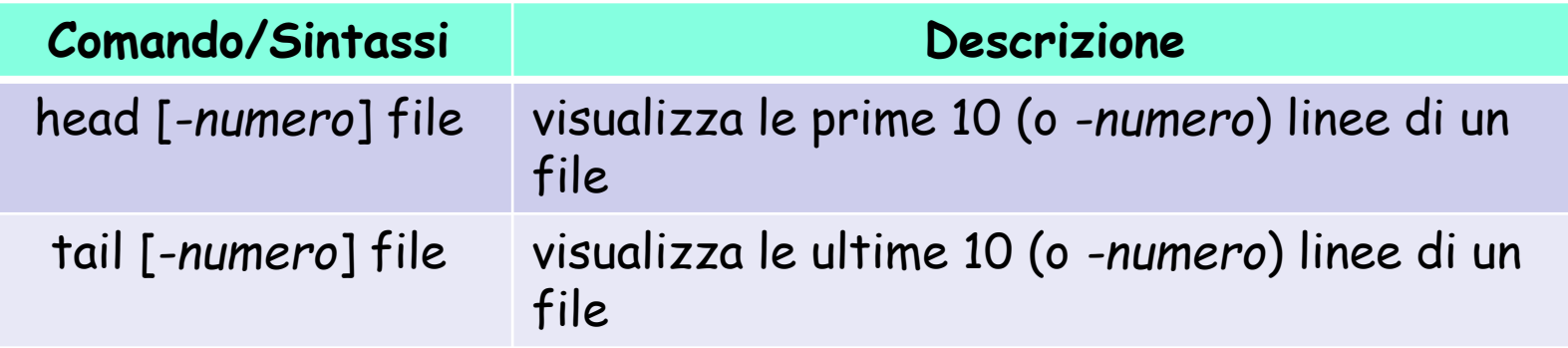

**Esempio d'uso head:** 

head -40 filename oppure head -n 40 filename

**Esempio d'uso tail:**  tail -30 filename

- Scrivere una combinazione di comandi Unix che consenta di visualizzare:
	- 1. la **terza e la quarta** riga del file **provaFile1.txt**
	- 2. le **penultime** 3 righe del file **provaFile1.txt**
	- 3. l' **n-esima** riga del file **provaFile1.txt**

**Soluzione 1** head –4 provaFile1.txt | tail -2

**Soluzione 2** tail –4 provaFile1.txt | head -3

**Soluzione 3** head -n provaFile1.txt | tail -1

- Definire una sequenza di comandi che assegna ad una variabile o. primofile il nome del primo file che compare nel listing di ls.
- Definire una sequenza di comandi che assegna ad una variabile  $\bullet$ ultimofile il nome dell'ultimo file che compare nel listing di ls.

**Soluzione 4** primofile=\$(ls -1 | head -1)

**Soluzione 5**  $ultimofile= $$$ (ls -1 | tail -1)$ 

#### *- /*etc/passwd -

### /etc/passwd

- Il file /etc/passwd è il database degli utenti su ogni sistema Unix. o,
- Ad ogni user è dedicata una riga che definisce quali sono i suoi  $\bullet$ principali attributi:

#### **riga file passwd:**

Username:Password:UserID:GroupID:Info:HomeDirectory:Shell

#### **Esempio:**

root:x:0:0:root:/root:/bin/bash bin:x:1:1:bin:/bin:/sbin/nologin [...] diego:x:501:503:/home/diego:/bin/bash

## /etc/passwd

- **Username:** Nome dell' user, la login con cui può accedere al sistema;
- **Password:** Campo riservato alla password dell'utente. Può essere  $\bullet$ scritta direttamente in forma criptata o esserci semplicemente una x (la password c'è ma è scritta altrove, di solito in /etc/shadow). Se c'è un \* (asterisco) significa che l'utente o non ha una password o la password non è valida (in questo caso non gli è permesso di login);
- **UserID:** ID dell' user;
- **GroupID:** ID del gruppo di appartenenza;  $\bullet$
- **Info:** Contiene informazioni sull'utente non necessarie al sistema  $\bullet$ (nome esteso, numero di telefono, mail ecc...);
- **HomeDirectory**: Indica la directory della home dell'utente;
- **Shell**: Indica la shell di default per quell'utente.

#### *-* comando cut -

- Con un opportuno comando Unix visualizzare: Q.
	- 1. il contenuto del file **/etc/passwd**
	- 2. estrarre il primo campo dal file **/etc/passwd**

**Soluzione 1** *c*at /etc/passwd

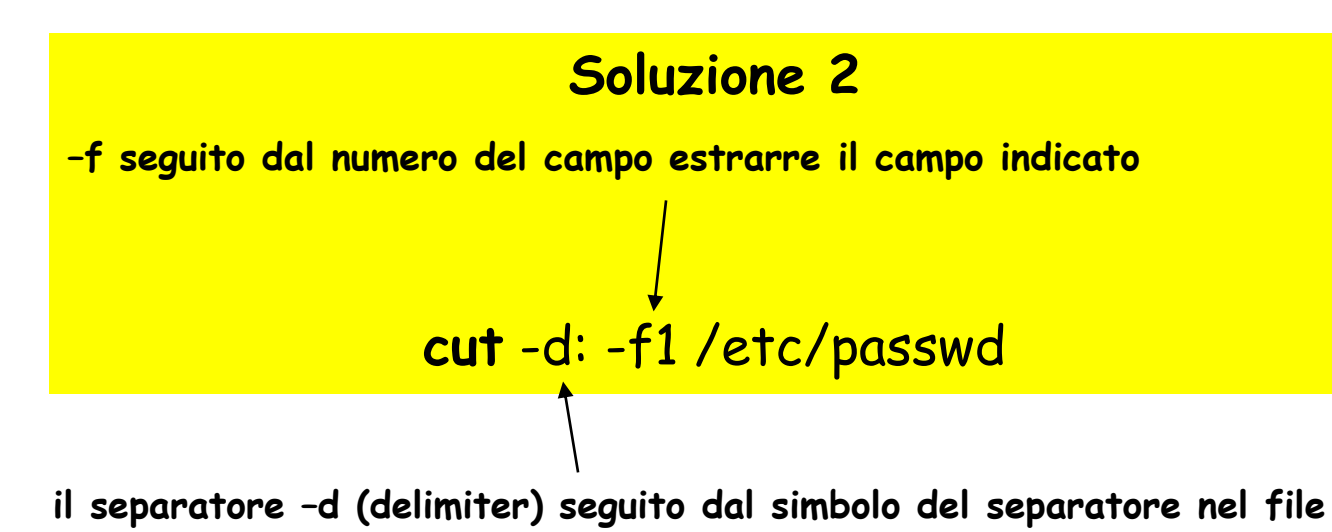

*-* comando di ordinamento: sort -

Realizzare una combinazione di comandi unix per visualizzare  $\bullet$ l'ultimo file in ordine alfabetico presente nella directory di lavoro

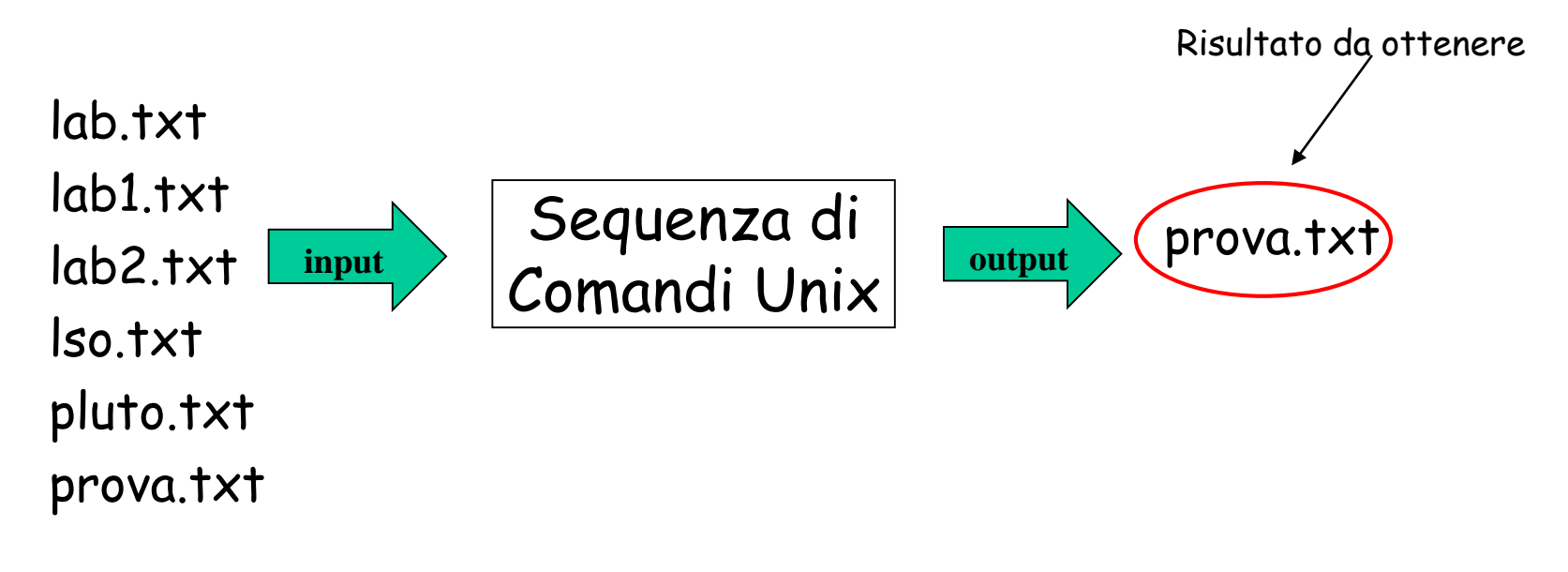

**Soluzione ls | sort –r | head -1**

Ordinare le righe del file di testo **votoStudenti.txt**  ◉ (anche in senso inverso):

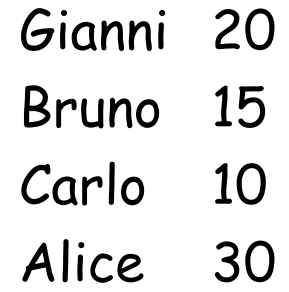

**Soluzione: ordinamento alfabetico default** sort **votoStudenti.txt**

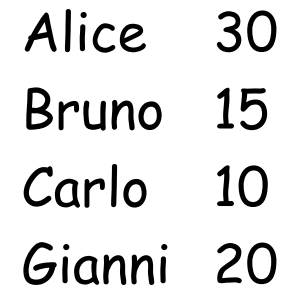

#### Soluzione Esercizio n° 5

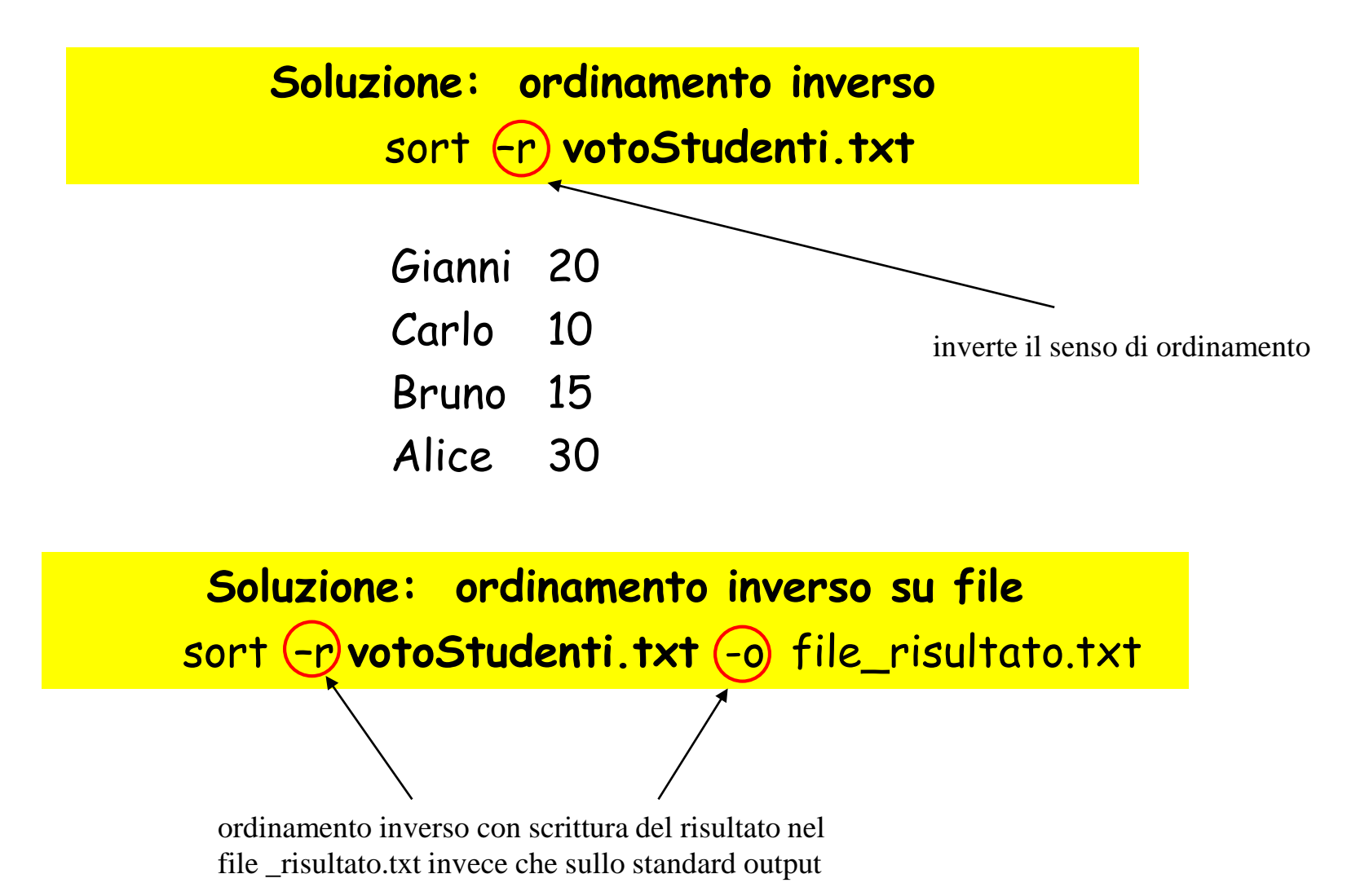

Realizzare una combinazione di comandi unix che, dato un file di  $\bullet$ testo esistente **elenco.txt**, crea un nuovo file **nominativo.txt**, contenente la riga di **elenco.txt** che viene lessicograficamente per seconda.

Ad esempio se il contenuto di un file **elenco.txt** è il seguente: valeria aldo roberta **input** *Comandi* Unix with bruno bruno sandro paola **input** Sequenza di Comandi Unix **Comandia** 

il comando deve creare il file **nominativo.txt** con il seguente contenuto: **bruno**

#### Soluzione Esercizio n° 6

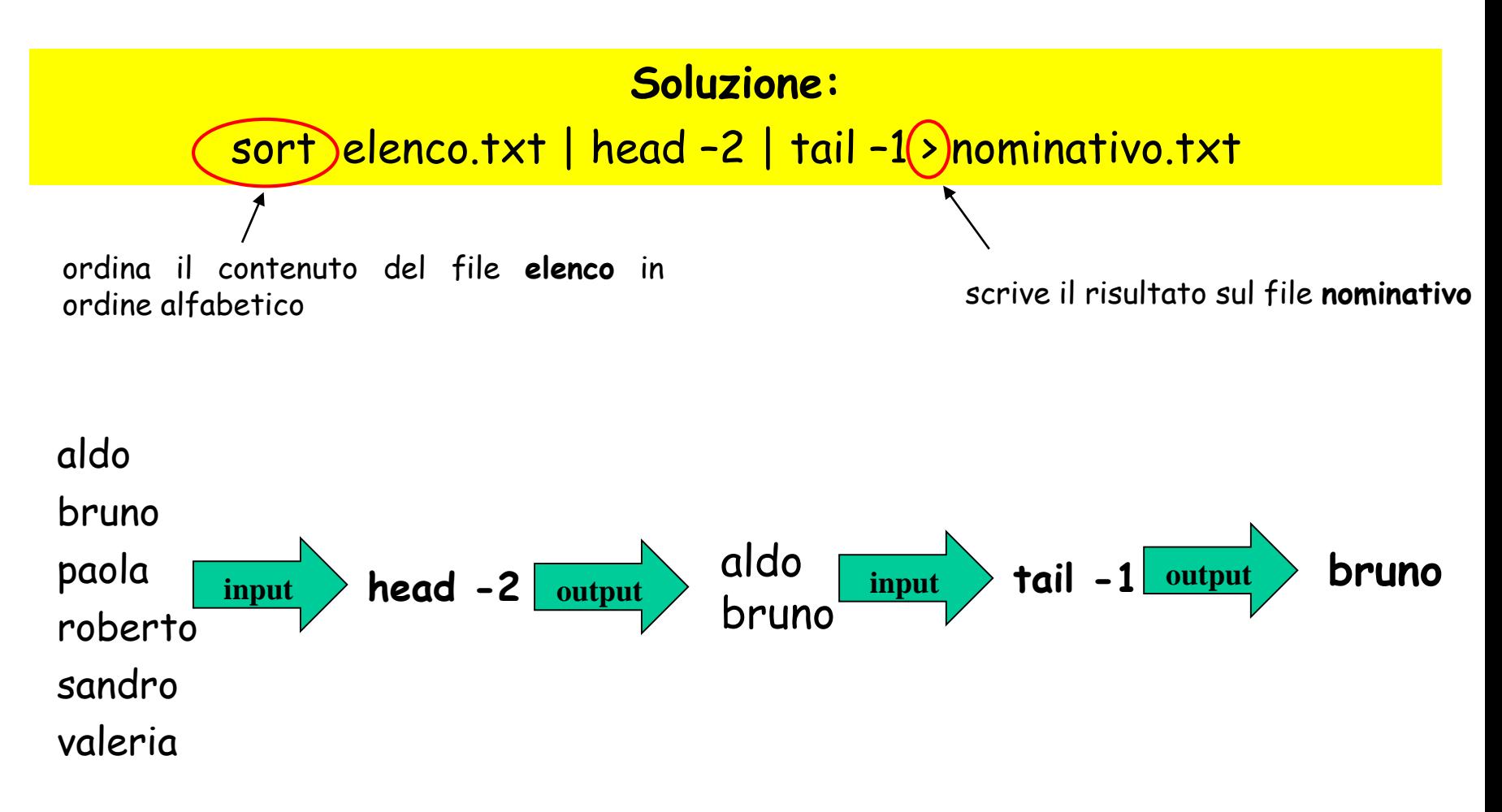